#### "すぐに,, "簡単に,,使える ネットワークサービス 99 "99

#### 株式会社KDDI研究所 独立行政法人産業技術総合研究所

「新世代ネットワークサービス基盤構築技術に関する研究開発 課題イ ネットワーク広域制御を利用するアプリケーションの ためのフレームワーク技術」の一環で実施

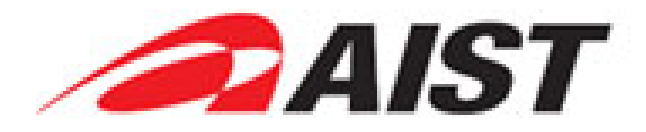

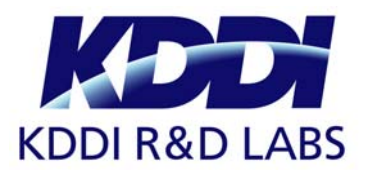

JGN2plus・StarBEDジョイントシンポジウム

## ネットワークを利用する研究

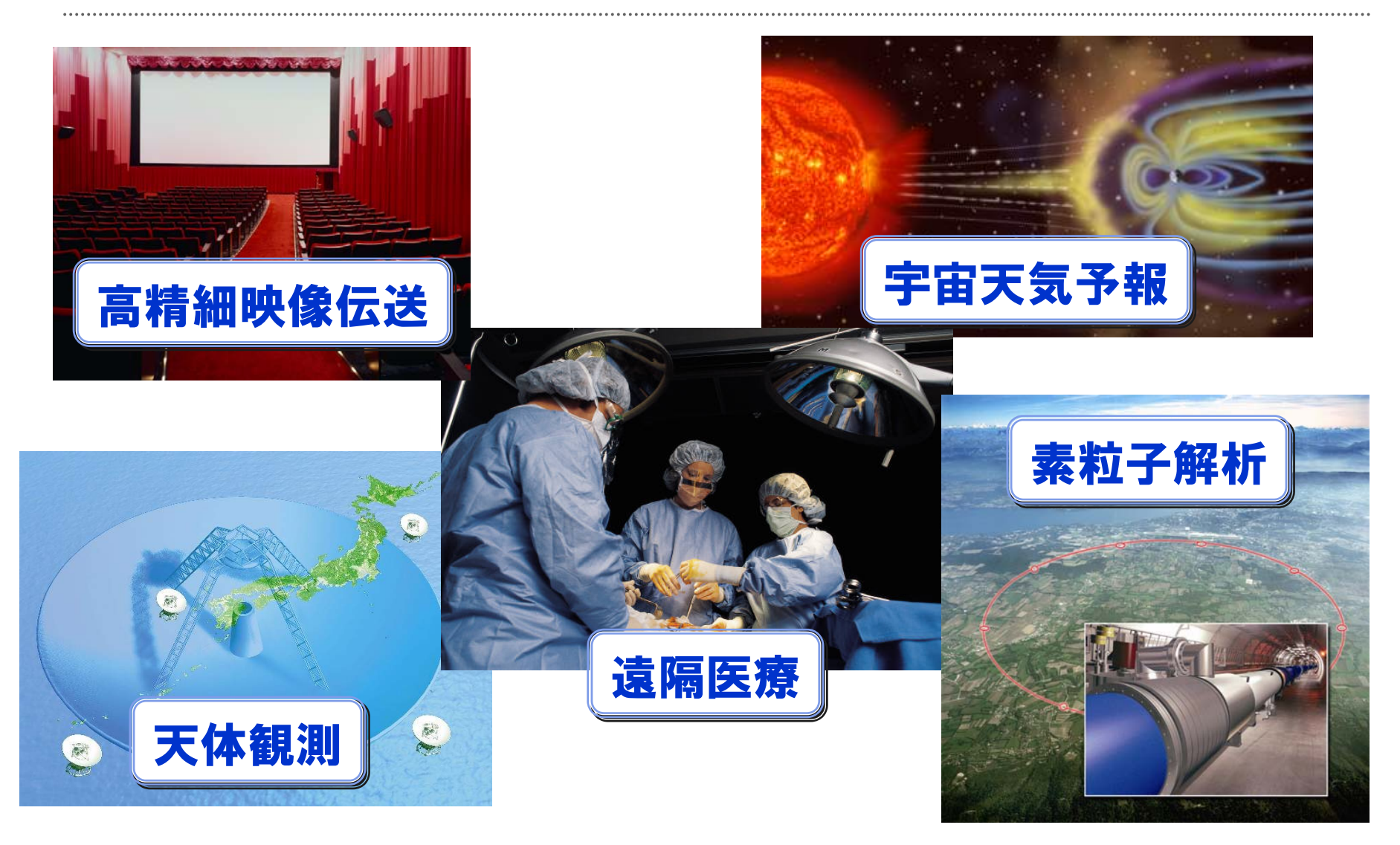

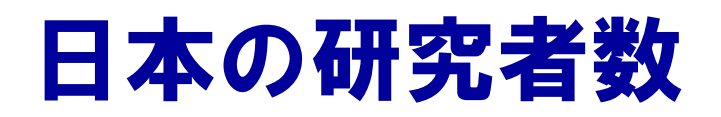

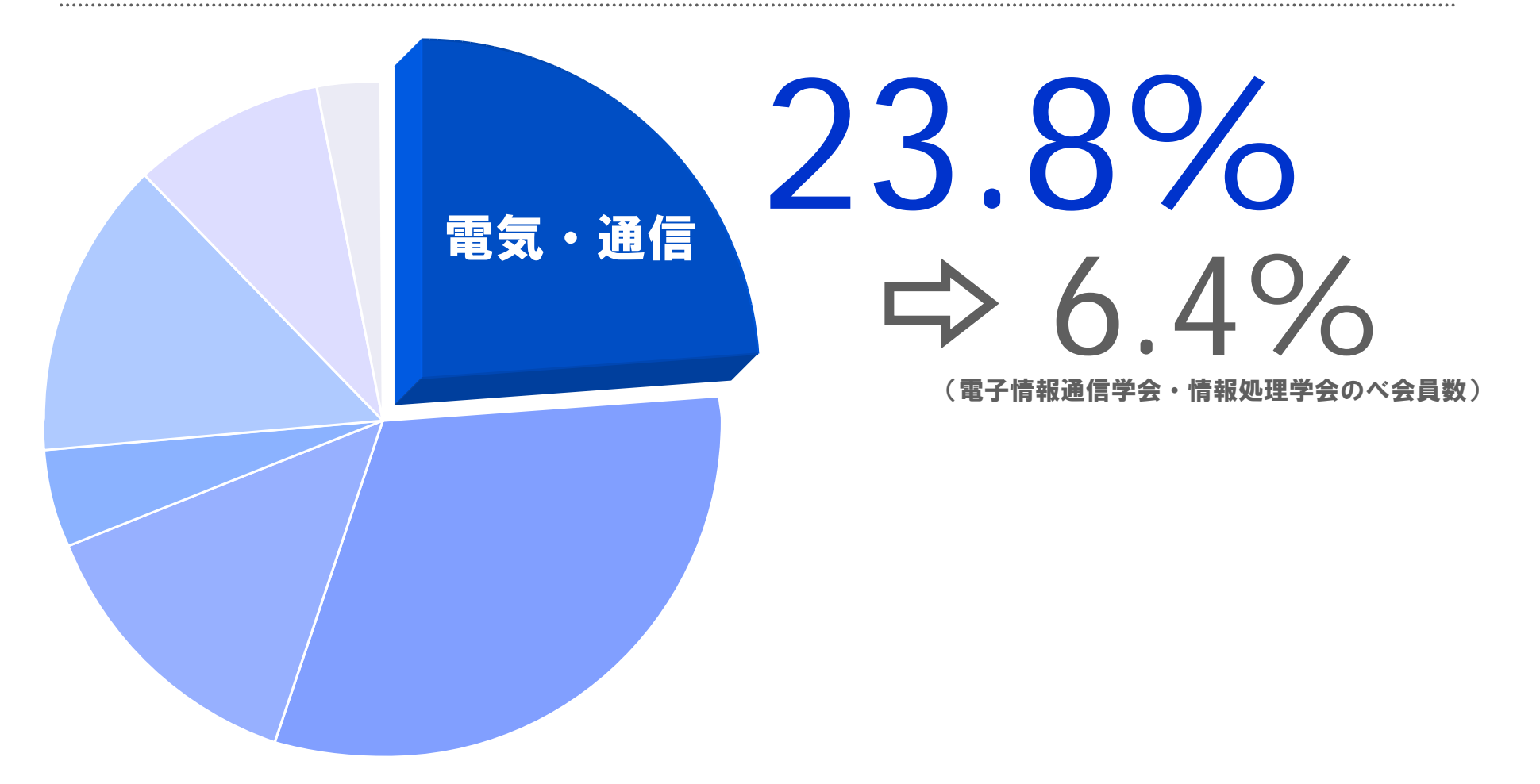

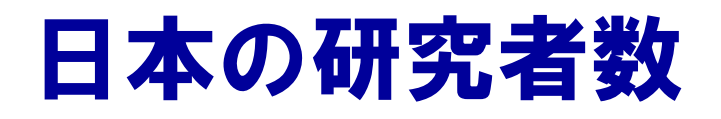

# 23.8%(電子情報通信学会・情報処理学会のべ会員数)  $\Rightarrow 6.4\%$ 93.6% 電気・通信 ネットワーク 専門外

#### ネットワークを利用した研究を促進したい

 $\overline{\mathbf{A}}$ 出展)統計局・平成22年科学技術研究調査

JGN2plus・StarBEDジョイントシンポジウム 2011/1/27

## ネットワークを使うとなると…

- ネットワークオペレータとの調整
	- 国内、国外
- 自ネットワークの設定変更
- **IPアドレス設定**
- · SSHの設定
- 疎通確認

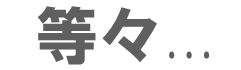

#### 本業以外で多くの作業時間を割くことに…

#### G-lambdaプロジェクト

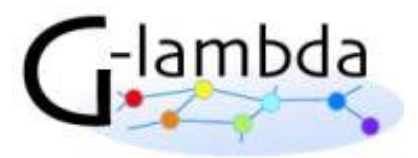

- NICT、産総研、NTT、KDDI研の共同プロジェクト
- ネットワークと計算機を連動させて構築

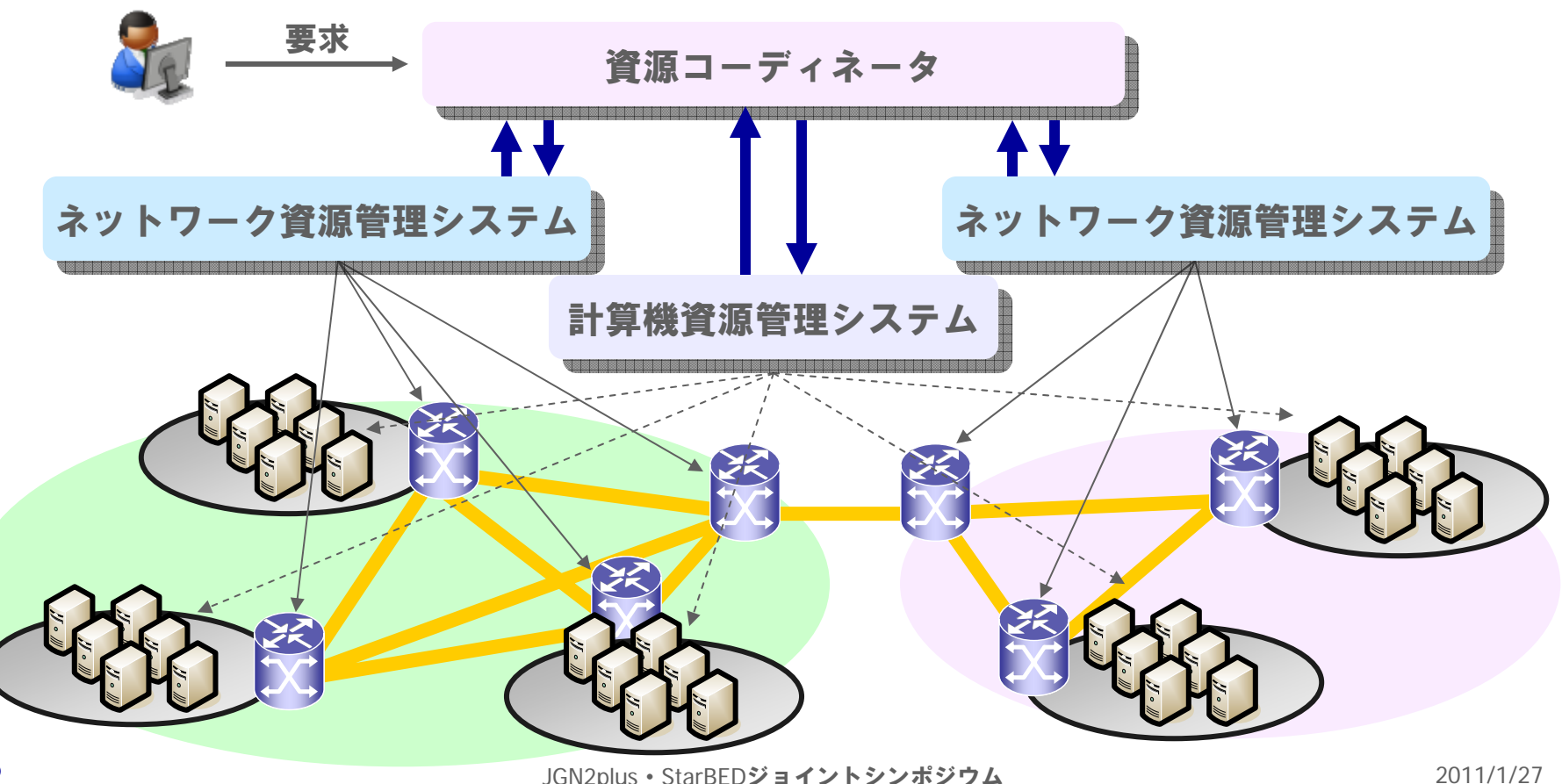

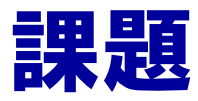

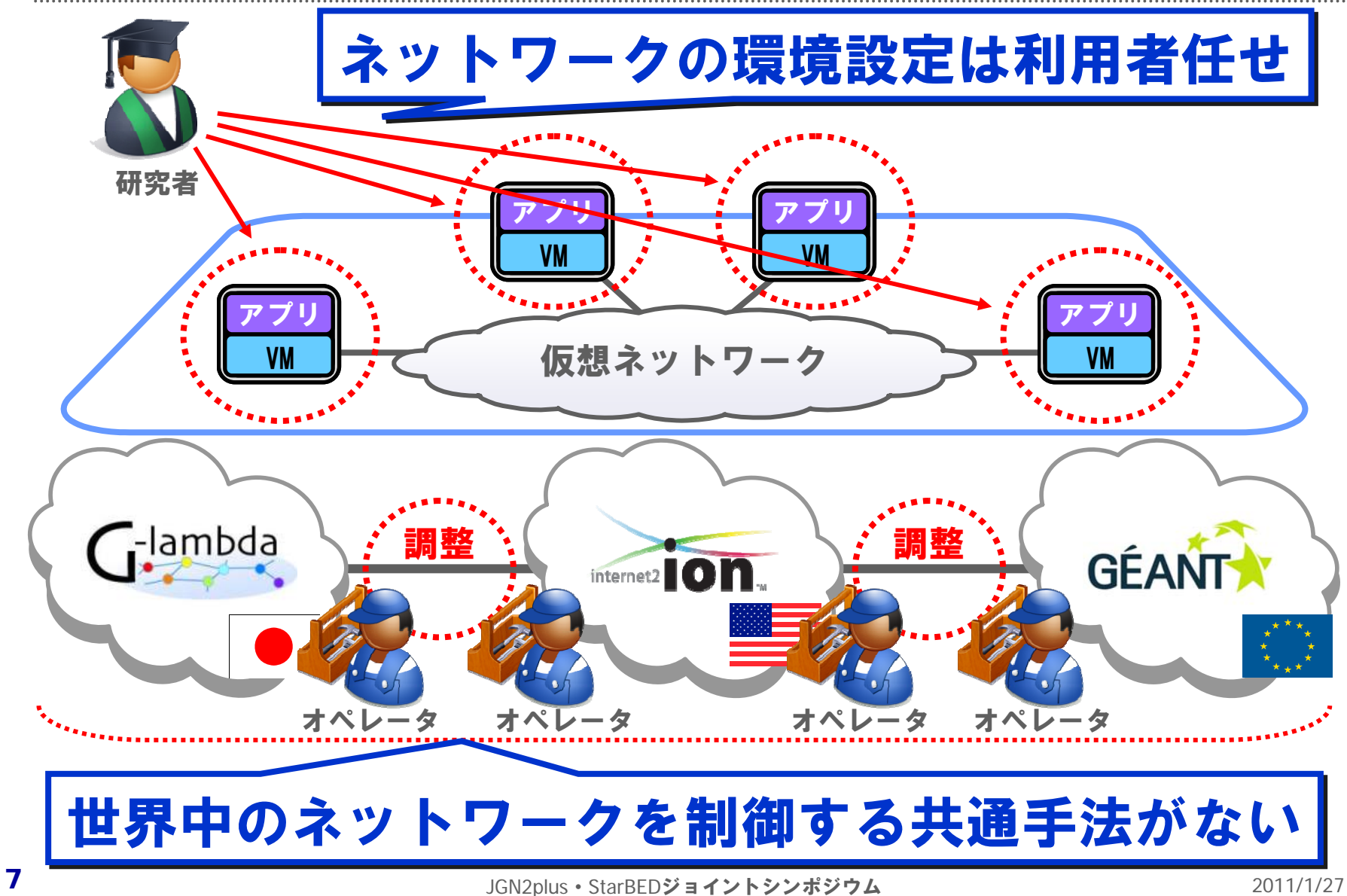

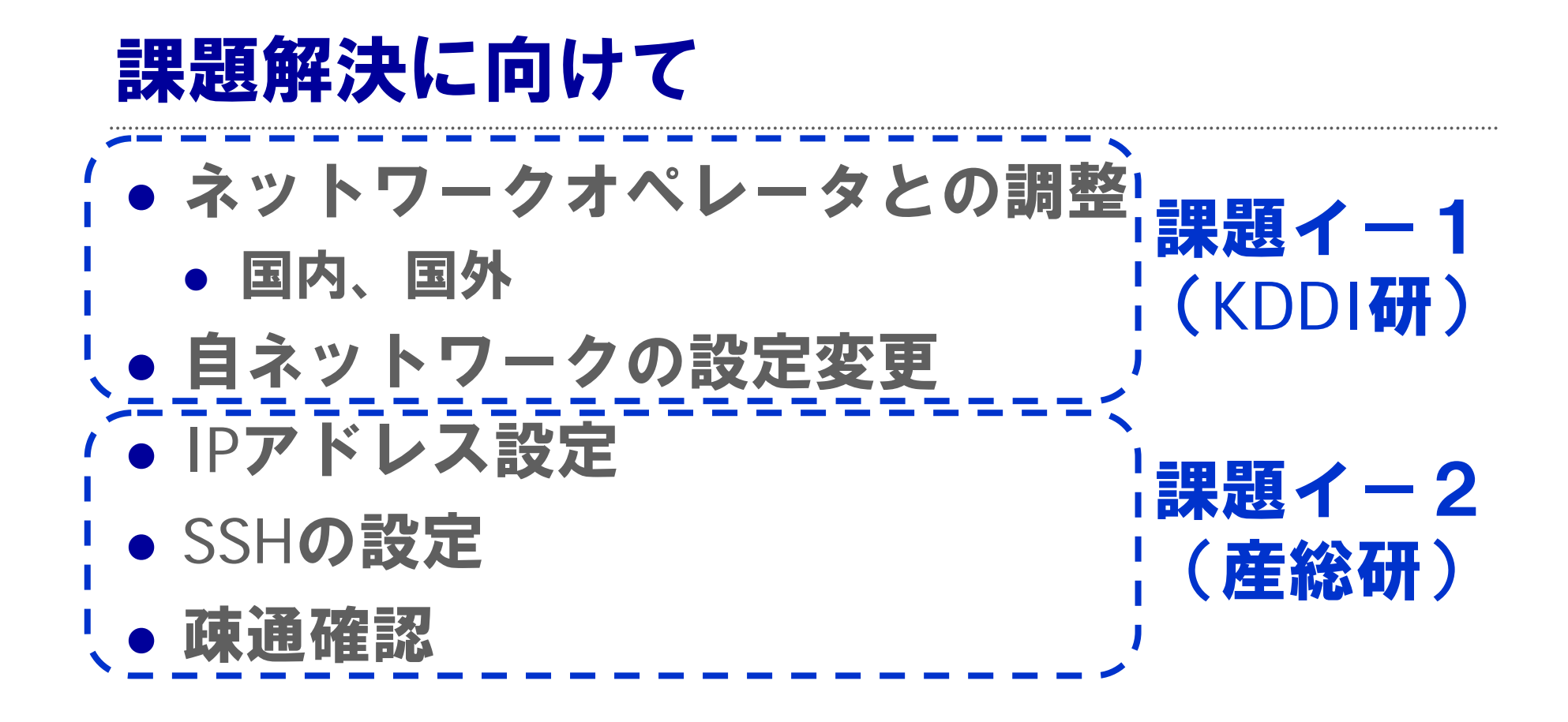

## 仮想ネットワーク構築の自動化

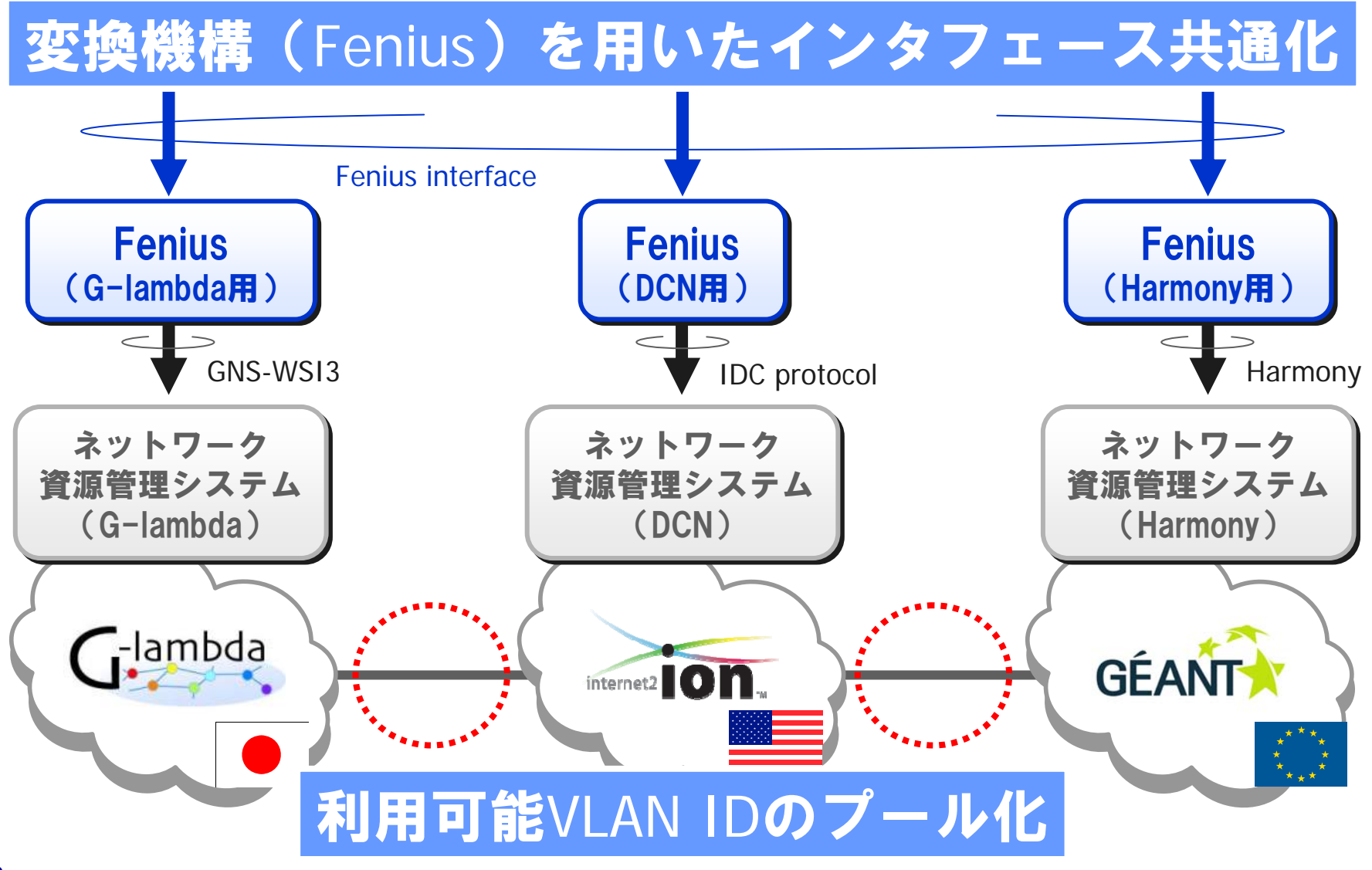

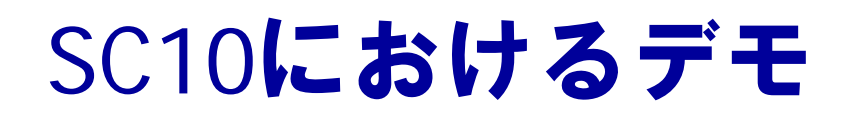

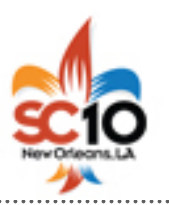

#### 世界14ドメインで構成

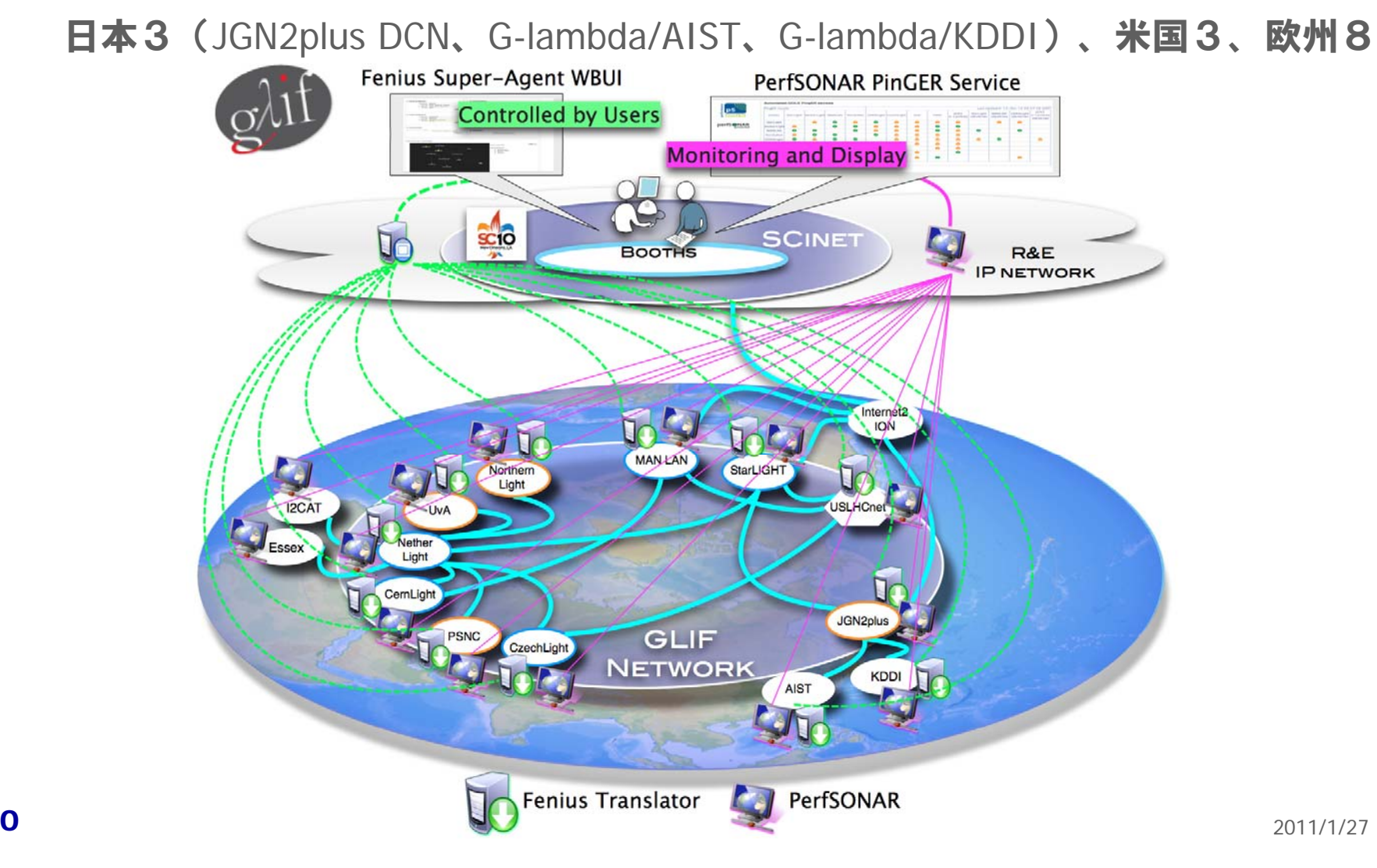

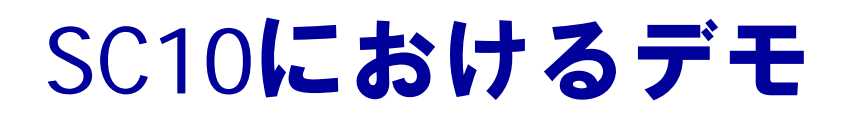

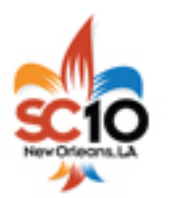

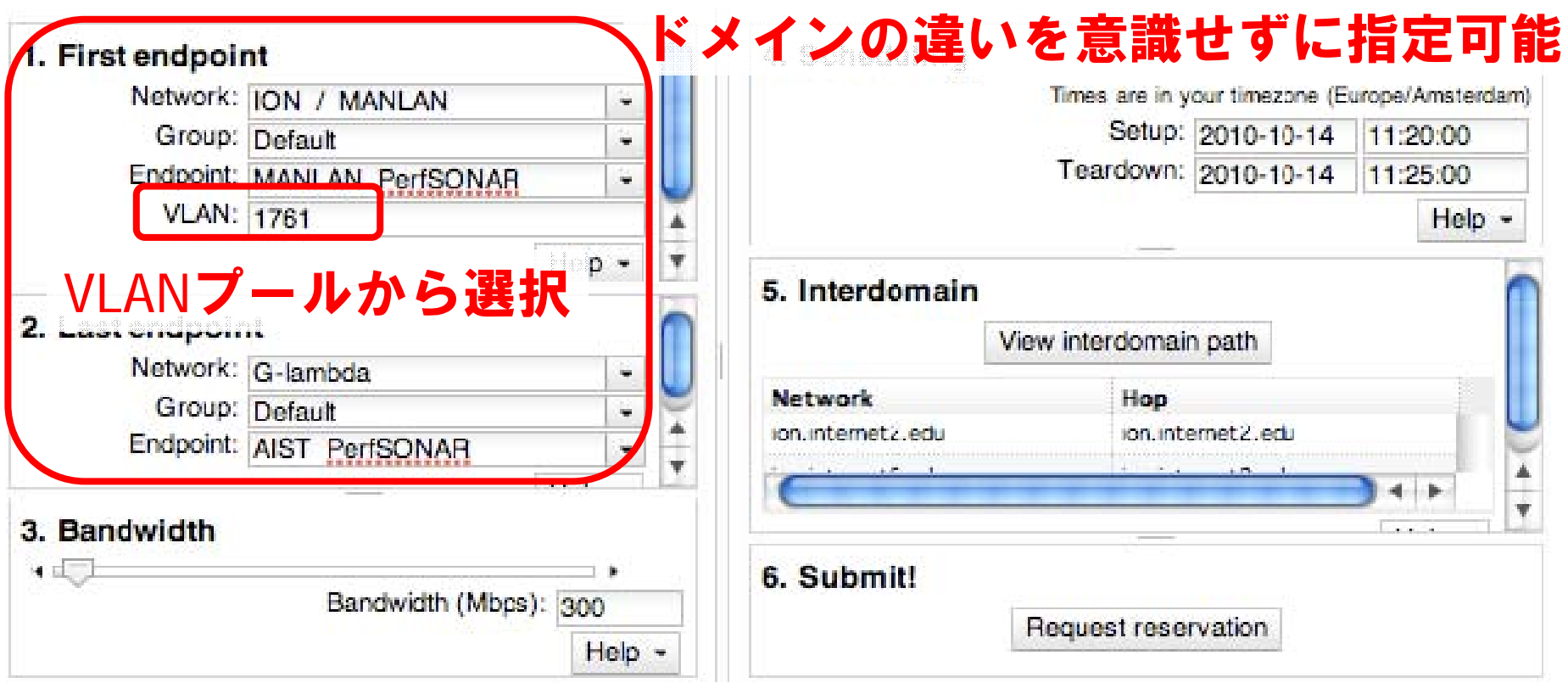

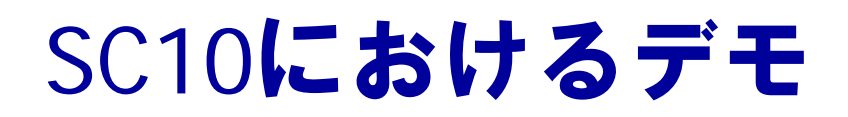

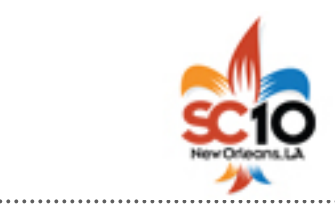

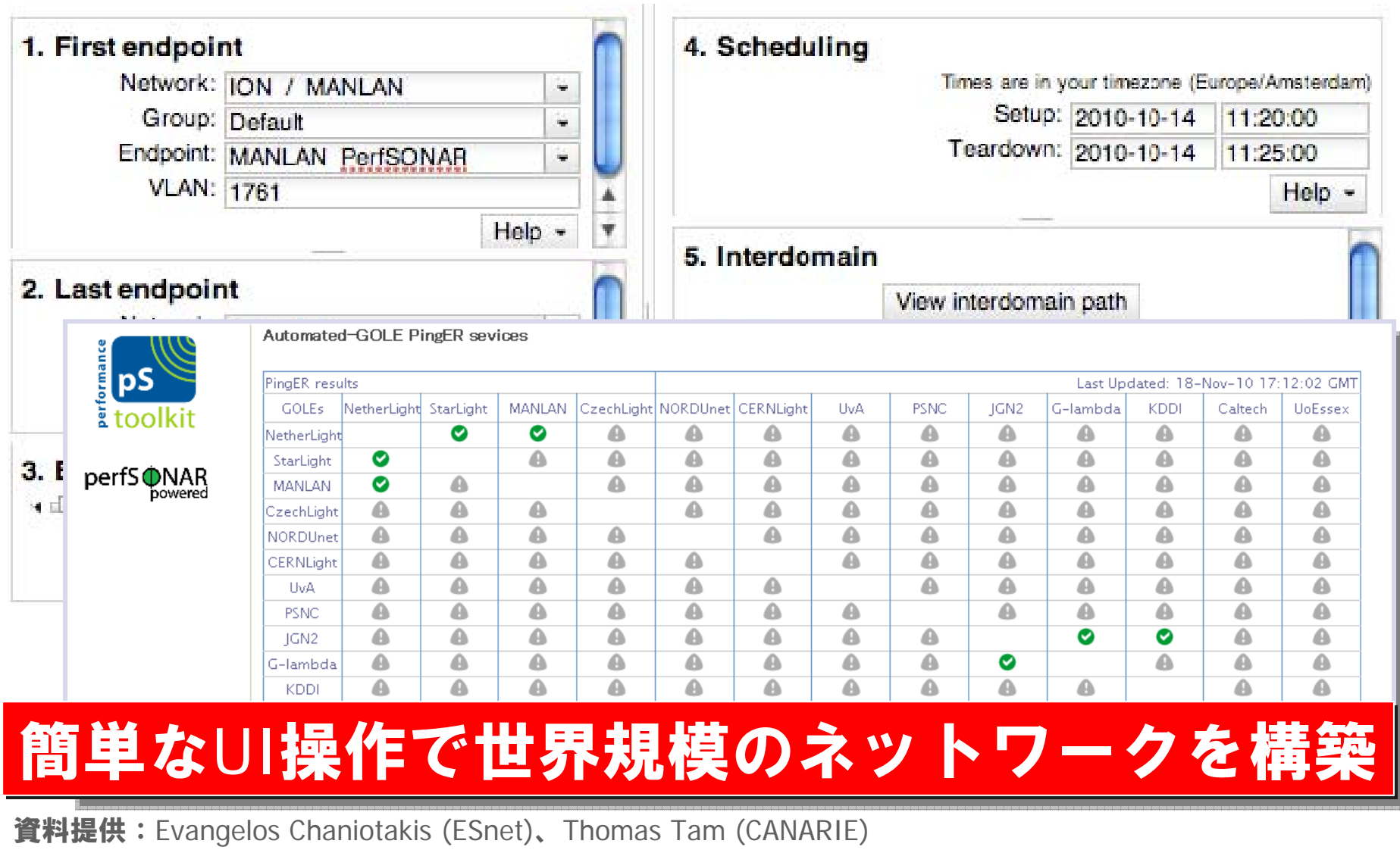

12

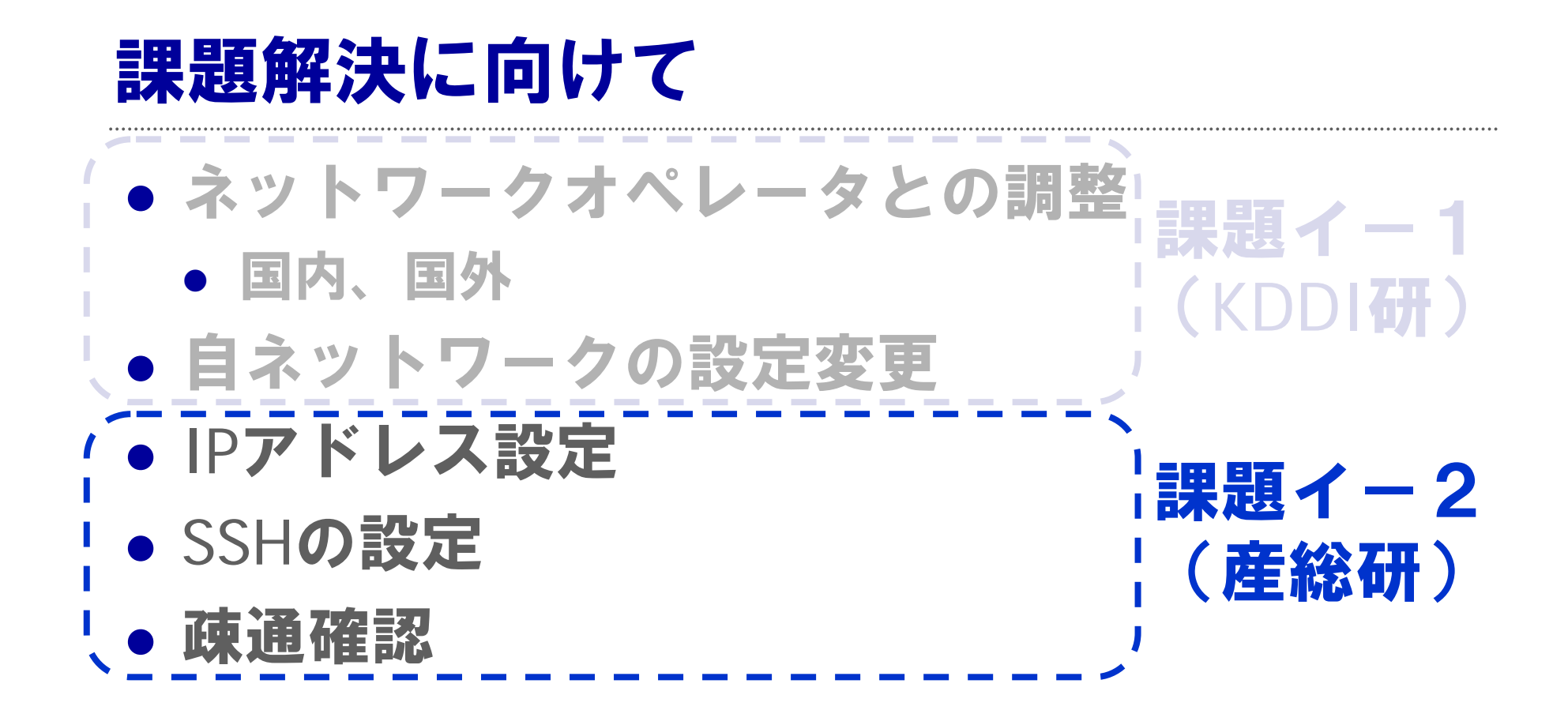

#### IPアドレスの決定

- $\bullet$ 使用可能アドレスレンジ(複数)を計算機資源管理システムが広告
- 資源コーディネータが重複のないように決定

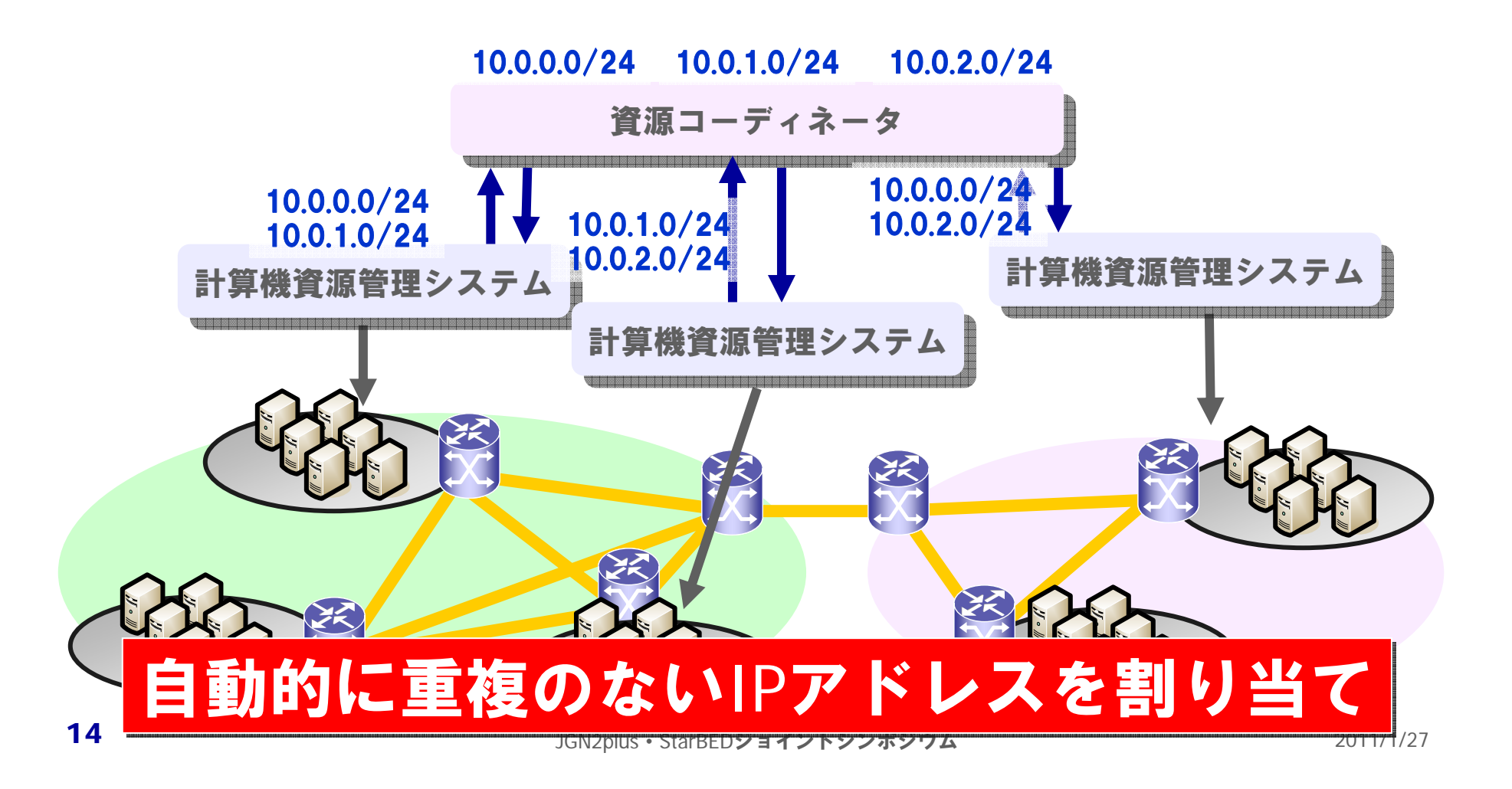

#### SSHの設定

- z SSHのユーザ/ホスト公開鍵を各ノードで作成
- z コーディネータが計算機資源管理システムを介して収集、分配

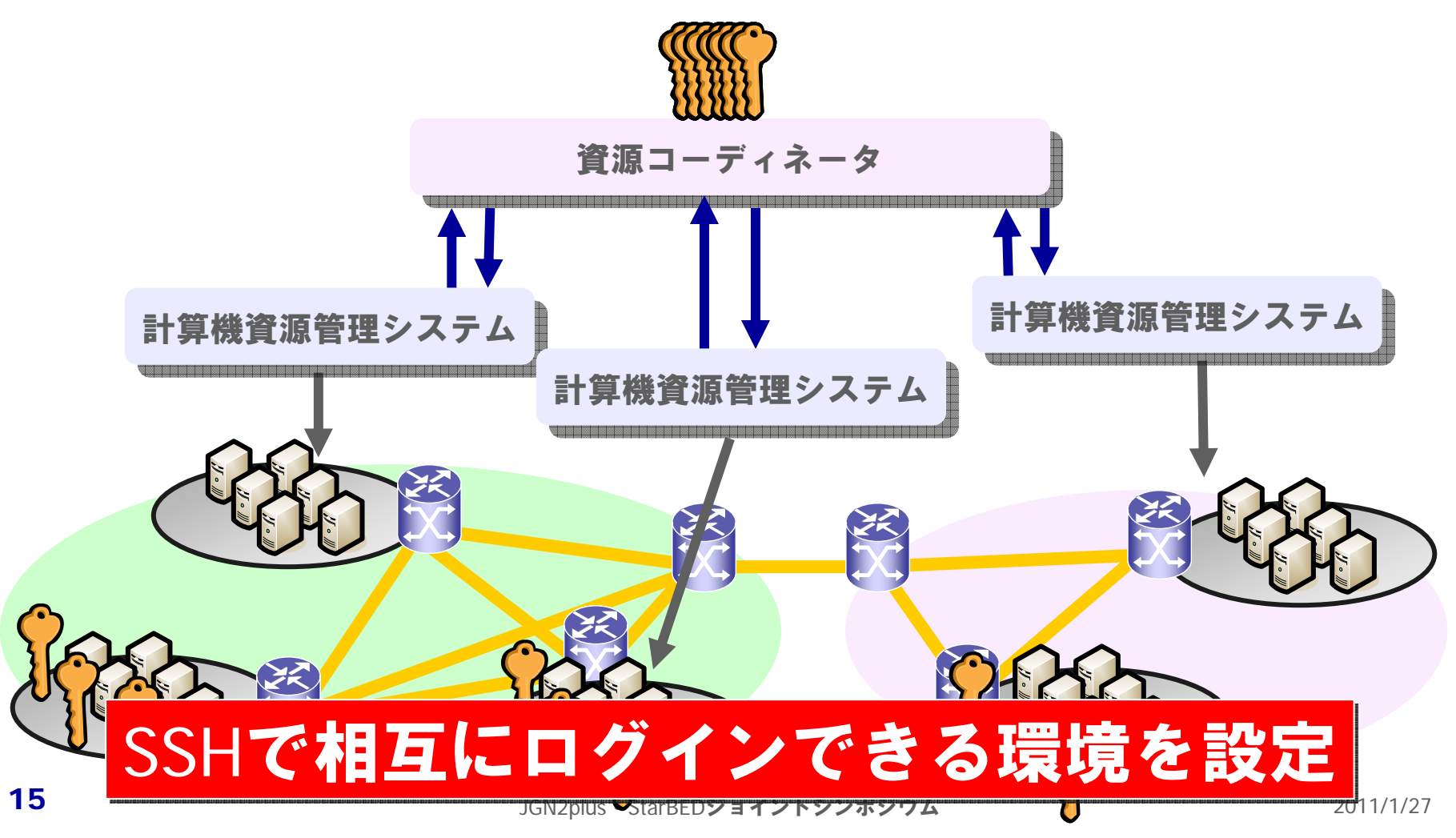

#### 疎通確認

- Linux Containerを利用したアプリケーション実行 サンドボックスを構築
- サンドボックス内にモニタリングプログラムを配 置、相互にpingをうって疎通を確認

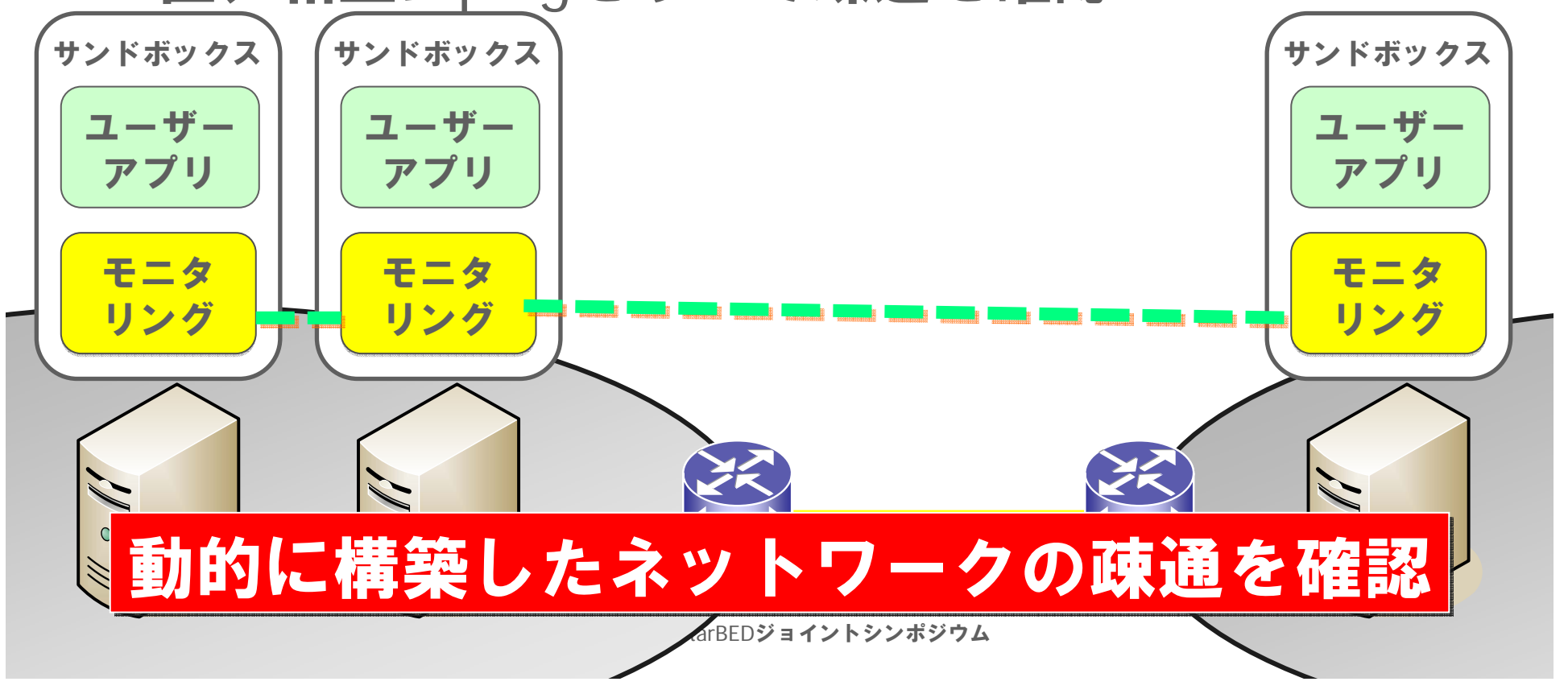

![](_page_16_Picture_0.jpeg)

# アプリケーション実行環境を"簡単に,整備

![](_page_16_Figure_2.jpeg)

![](_page_17_Picture_0.jpeg)

![](_page_17_Picture_1.jpeg)

![](_page_17_Picture_2.jpeg)